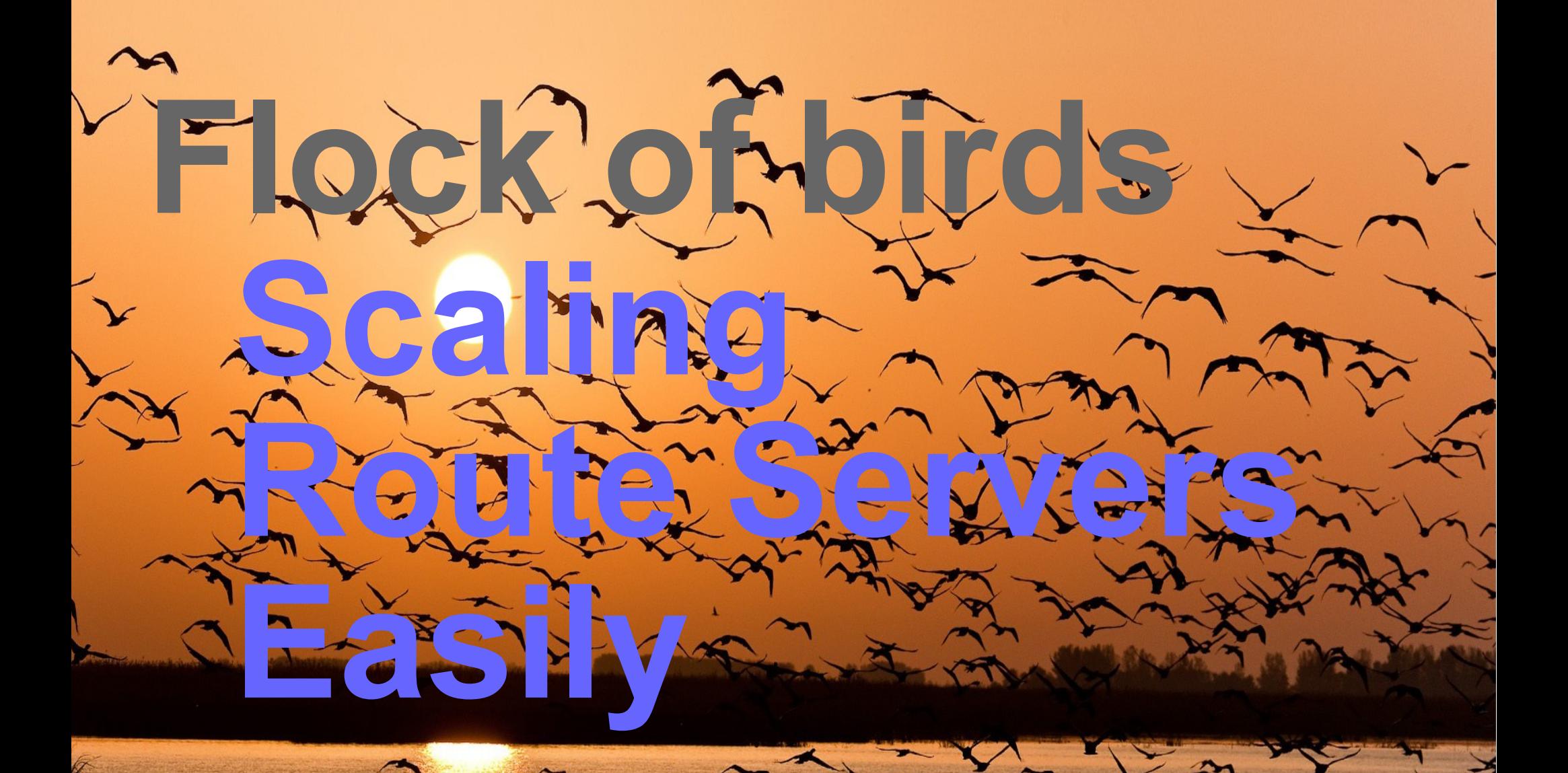

### **Antonio M. Moreiras – IX.br**

**CGI.br is the Brazilian Internet Stering Committee** Multistakeholder Committe - Internet Governance in Brazil

### **Brasil Internet Exchange**

The CGI.br is comprised of members from the government, the corporate sector, the third sector and the academic community, and as such constitutes a unique Internet governance model for the effective participation of society in decisions involving network implementation, management and use. Based on the principles of multilateralism, transparency and democracyl

### **Brazilian Network Information Center** nic.br **- civil non-profit corporation - executive arm of CGI.br**

- registro.br
- ccTLD '.br' - Brazilian NIR
- security incident response certh - CSIRTs fostering and coordenation
- cetic br - ICT indicators
	- IPv6 and best practices trainings for ISPs and ASs
- ceptro.br
- - quality measurements on the Internet - projects to foster the Internet development in Brazil
	- **ix** br
		- Internet Exchanges
	- ceweb.br - Web related projects
		- W3C - Brazilian office of W3C (World Wide Web Consortium)

### **IX.br numbers**:

- > **26** independent Internet Exchanges
- > **1300+** ASs participants, and **2 Tbps** of peak traffic at all IXs aggregated
- **> 940+** ASs, **30** PoPs (PIXs), and **1.5 Tbps** at IX.br São Paulo, SP

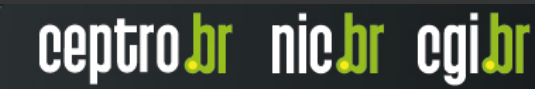

### **IX.br**

- 26 Internet Exchanges
- IX.br São Paulo is the biggest:
	- Around 1000 Autonomous Systems
	- Most of them are in the multilateral peering agreement
	- 4 route servers
		- Participants are required to have BGP sessions with all 4, for redundancy

## **Route server problems**

- Quagga can't deal with more than 1000 BGP sessions (due to the way sockets are implemented with select)
	- We had to separate IPv4 and IPv6 in different processes
	- Performance problems:
		- Quagga showed to be sensible to BGP session oscillations

ceptro.br nic.br cgi.br

• Quagga can't use more than 1 core (it's one single process)…

### **Bird?**

- Bird stable version 1.4.5 over Linux was not able to scale above 1,000 peers due to SELECT function on code for sockets allocation
- Laboratory tests with Bird version 1.5 over Linux showed to solve this issue, but the code seems to be not mature enough for production

ceptro.br nic.br cgi.br

• It's still one single process

## **Adopted solution**

- Multiple BIRD processes, instead of a single one, sharing the load
	- Each process in a different port (and IP)
	- Each process with a different BGP Router ID (and not the same as the public IP)
	- Each process share the same configuration files (for the client sessions)

- Full mesh between the BIRD processes
- Passive mode
- Linux netfilter does the 'magic' of load sharing

### **"Multi BIRD"**

ö

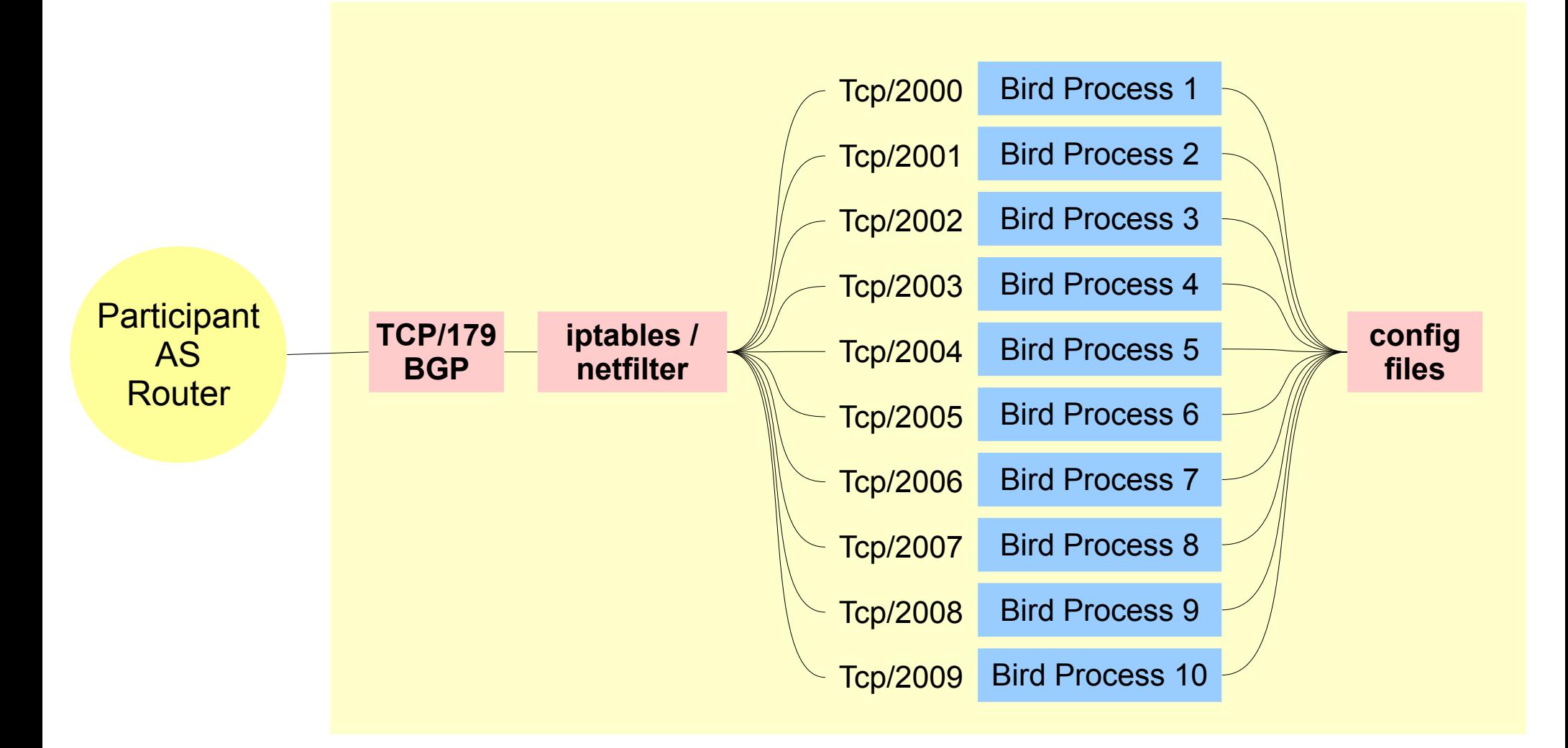

णणण

### **Bird Full mesh between processes**

Ö

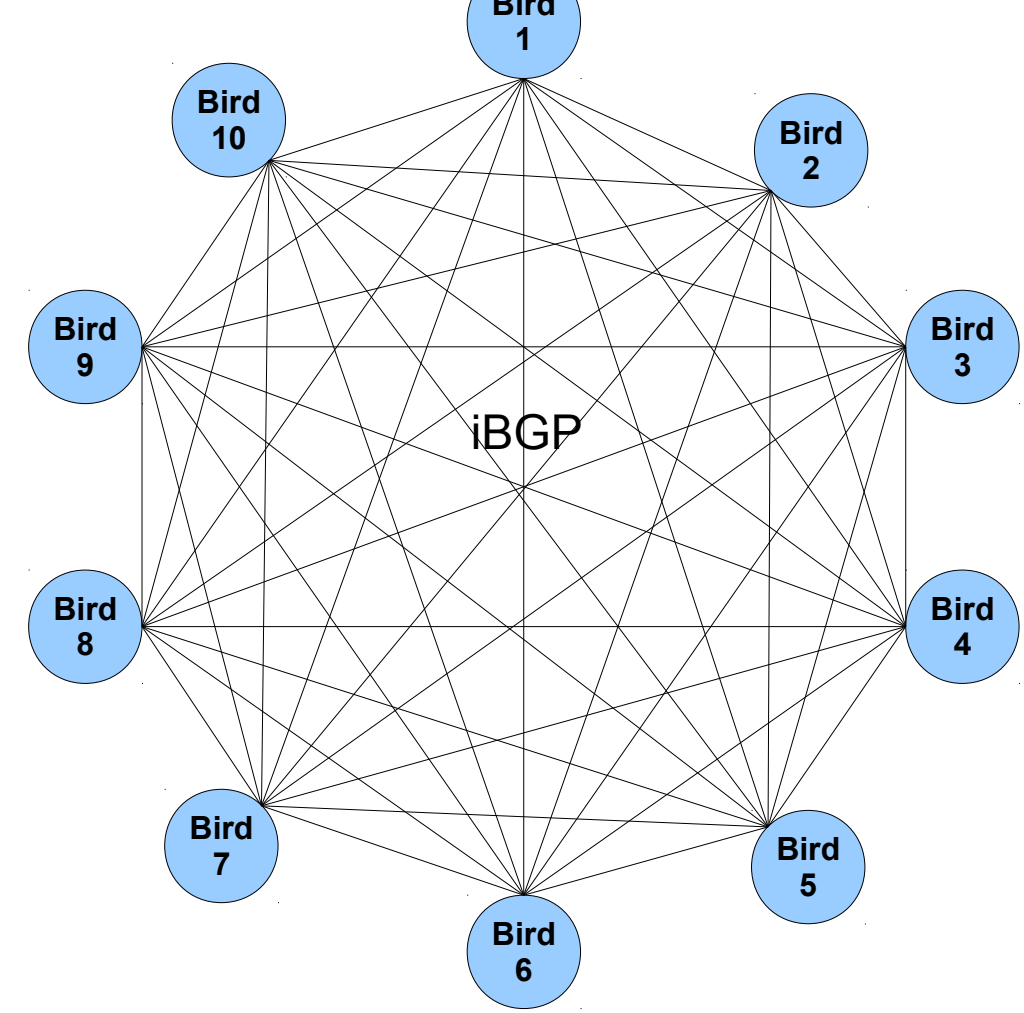

णणणप

### **Config excerpts**

**log syslog all; router id 187.16.217.255; listen bgp port 2002; define myas = 26162; define MyLoIP = 127.0.0.12; protocol device { } protocol kernel { import none; } include "/etc/bird/templates/peers\*.conf"; include "/etc/bird/templates/rspeers\*.conf"; include "/etc/bird/functions/\*.conf"; #iBGP (loopback interface)** protocol bgp ibgp p2000 from RSPEERS { neighbor  $127.0.0.10$  port 2000 as myas; source address MyLoIP; } **#this peer**

**protocol bgp ibgp\_p2001 from RSPEERS { neighbor 127.0.0.11 port 2001 as myas; source address MyLoIP; } #protocol bgp ibgp\_p2002 from RSPEERS { neighbor 127.0.0.12 port 2002 as myas; source address MyLoIP; }** protocol bgp ibgp p2003 from RSPEERS { neighbor  $127.0.0.13$  port 2003 as myas; source address MyLoIP; } **protocol bgp ibgp\_p2004 from RSPEERS { neighbor 127.0.0.14 port 2004 as myas; source address MyLoIP; }** protocol bgp ibgp p2005 from RSPEERS { neighbor  $127.0.0.15$  port 2005 as myas; source address MyLoIP; } protocol bgp ibgp p2006 from RSPEERS { neighbor  $127.0.0.16$  port 2006 as myas; source address MyLoIP; } **protocol bgp ibgp\_p2007 from RSPEERS { neighbor 127.0.0.17 port 2007 as myas; source address MyLoIP; } protocol bgp ibgp\_p2008 from RSPEERS { neighbor 127.0.0.18 port 2008 as myas; source address MyLoIP; }** protocol bgp ibgp p2009 from RSPEERS { neighbor  $127.0.0.19$  port 2009 as myas; source address MyLoIP; }

لاستلالنا

ceptro.br nic.br cgi.br

**#peers (clients) include "/etc/bird/peers/\*.conf";**

## **Config excerpts**

**# as22548.conf – last change: 2016-11-01 02:15:02**

```
# asn,description,mark,filters
# 22548,V4_AS22548,22548,28571 61580
```

```
# ipv4,asn,description,maximum_prefix,password,passive,shutdown
```

```
# 187.16.217.2,22548,V4_AS22548,100,,True,False
```

```
filter bgp_in_as22548
{
```

```
 if (DenyATMv4BlockPrefix()) then reject;
     bgp_in(22548);
     bgp_community.add((26162,22548));
     accept;
}
filter bgp_out_as22548
{
     # filter as28571 - USP - mark 28571
     if (26162,28571) ~ bgp_community then reject;
     # filter as61580 - OpenCDN.nic.br - mark 61580
     if (26162,61580) ~ bgp_community then reject;
     accept;
}
protocol bgp as22548_187_16_217_2 from PEERS {
     description "as22548 ATM IPv4 – V4_AS22548";
     neighbor 187.16.217.2 as 22548;
     passive on;
     import limit 100 action restart;
     import filter bgp_in_as22548;
     export filter bgp_out_as22548;
}
```
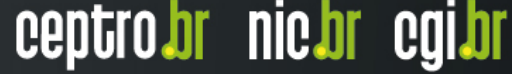

ההההה

### **Config excerpts**

**# port redirecting – load sharing -A PREROUTING -p tcp -i em2.2012 --dport 179 -m state --state NEW -m statistic --mode nth --every 10 --packet 0 -j DNAT –to-destination 187.16.216.254:2000 -A PREROUTING -p tcp -i em2.2012 --dport 179 -m state --state NEW -m statistic --mode nth --every 9 --packet 0 -j DNAT –to-destination 187.16.216.254:2001 -A PREROUTING -p tcp -i em2.2012 --dport 179 -m state --state NEW -m statistic --mode nth --every 8 --packet 0 -j DNAT –to-destination 187.16.216.254:2002 -A PREROUTING -p tcp -i em2.2012 --dport 179 -m state --state NEW -m statistic --mode nth --every 7 --packet 0 -j DNAT –to-destination 187.16.216.254:2003 -A PREROUTING -p tcp -i em2.2012 --dport 179 -m state --state NEW -m statistic --mode nth --every 6 --packet 0 -j DNAT –to-destination 187.16.216.254:2004 -A PREROUTING -p tcp -i em2.2012 --dport 179 -m state --state NEW -m statistic --mode nth --every 5 --packet 0 -j DNAT –to-destination 187.16.216.254:2005 -A PREROUTING -p tcp -i em2.2012 --dport 179 -m state --state NEW -m statistic --mode nth --every 4 --packet 0 -j DNAT –to-destination 187.16.216.254:2006 -A PREROUTING -p tcp -i em2.2012 --dport 179 -m state --state NEW -m statistic --mode nth --every 3 --packet 0 -j DNAT –to-destination 187.16.216.254:2007 -A PREROUTING -p tcp -i em2.2012 --dport 179 -m state --state NEW -m statistic --mode nth --every 2 --packet 0 -j DNAT –to-destination 187.16.216.254:2008 -A PREROUTING -p tcp -i em2.2012 --dport 179 -m state --state NEW -m statistic --mode nth --every 1 --packet 0 -j DNAT –to-destination 187.16.216.254:2009**

ceptro.br nic.br cgi.br

וההההה

### **Results**

- It worked very well!
- Smaller memory footprint than quagga (~ 4Gbytes)
- Better distribution of the load between the multiple cores/processors

ceptro.br nic.br cgi.br

• Smaller load, better performance

### **Results**

O

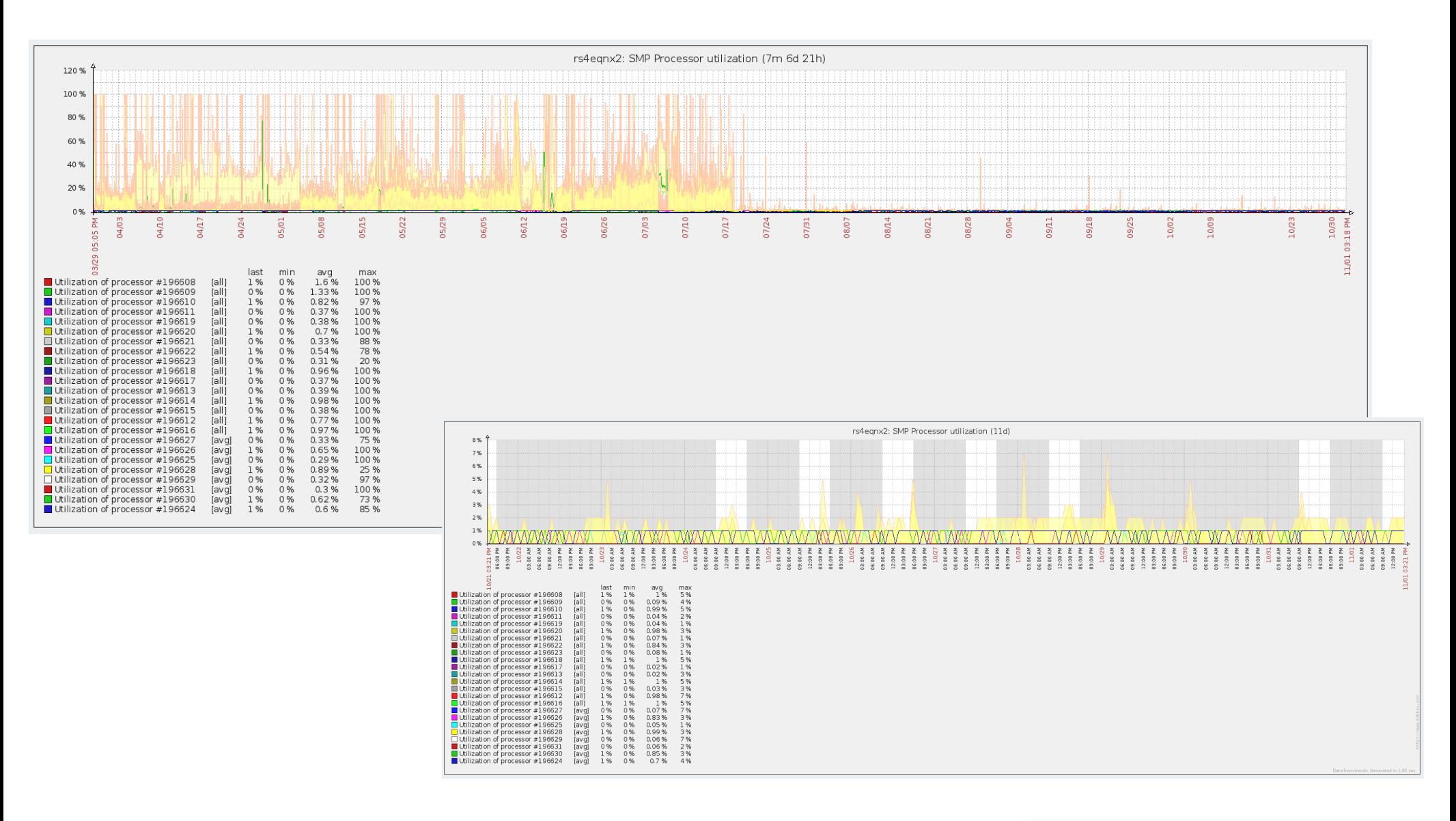

տտտ

### **Issues and workarounds**

- Troubleshooting: in which process is each client?
	- We wrote some scripts to manage the multiple birds as a single router
- MD5 works only with active mode
	- We choosed one single bird process to configure all clients with MD5 in active mode
- Some (very few) clients have problems with passive mode in RSs
	- We configured them in the same process that we used for MD5 issue

# **Next steps with our RSs**

- Substitute the IPv6 RS, that is still quagga, for the same solution with multiple bird processes
- Implement communities for filters between clients
- Implement mitigation of path hiding
- 2 route servers instead of 4, with external load balancers distributing the load between redundant servers

- Substitute Cisco for another solution
	- Multiple quagga?
	- GoBGP?

### **Obrigado! Dzięki! Thanks!** www.ix.br

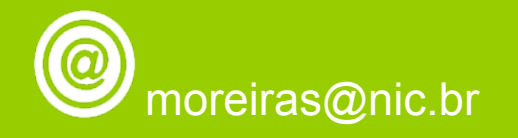

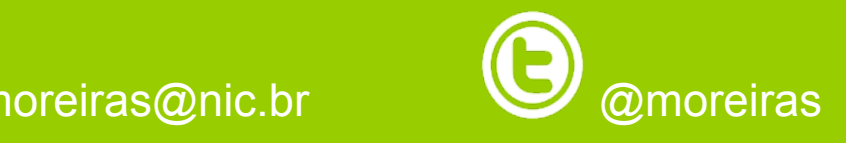